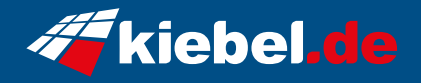

## **Panorama 14 Core i7 - 4070**

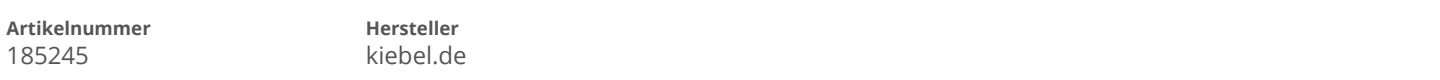

## **Angaben zum Energieverbrauch**

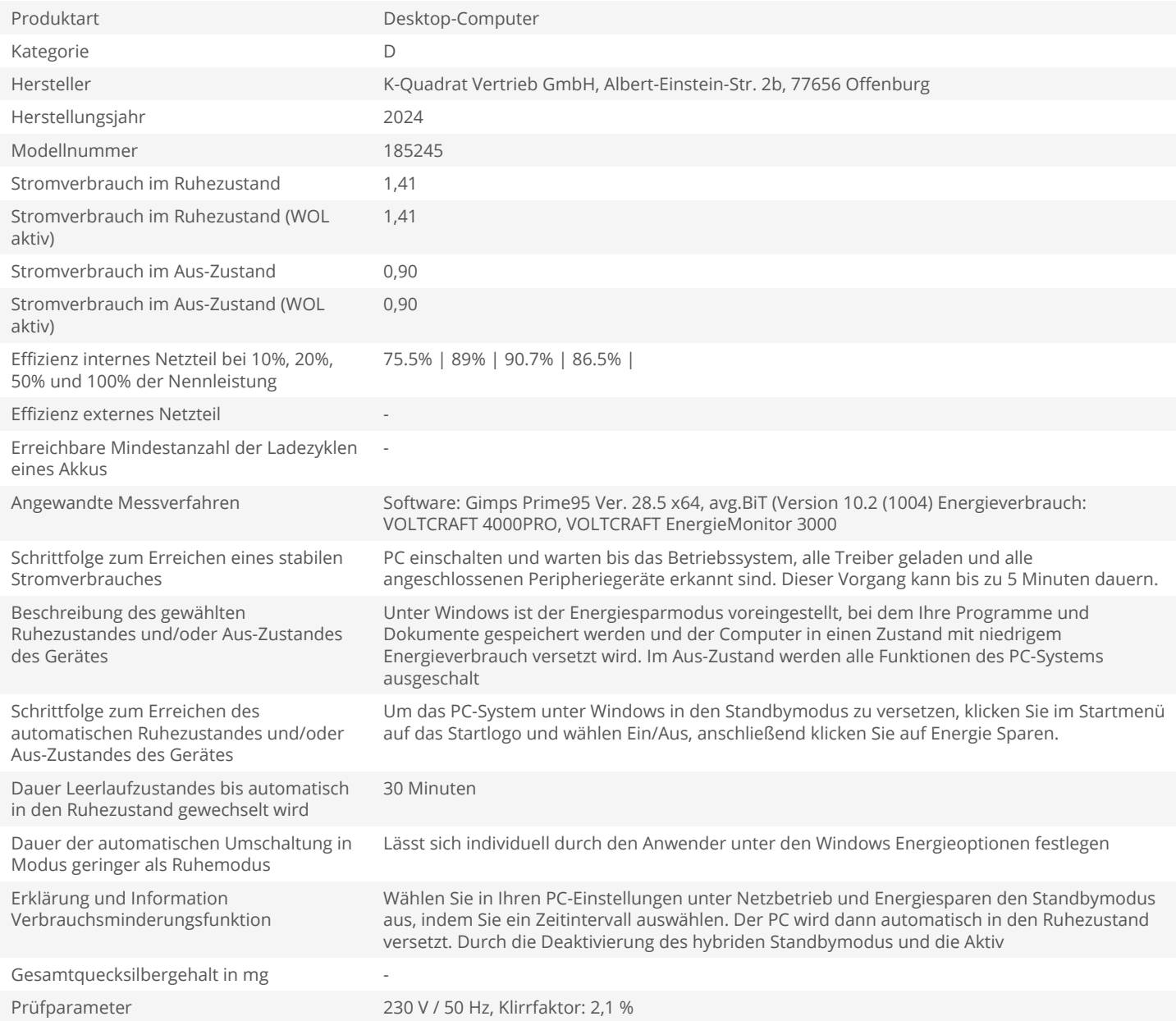